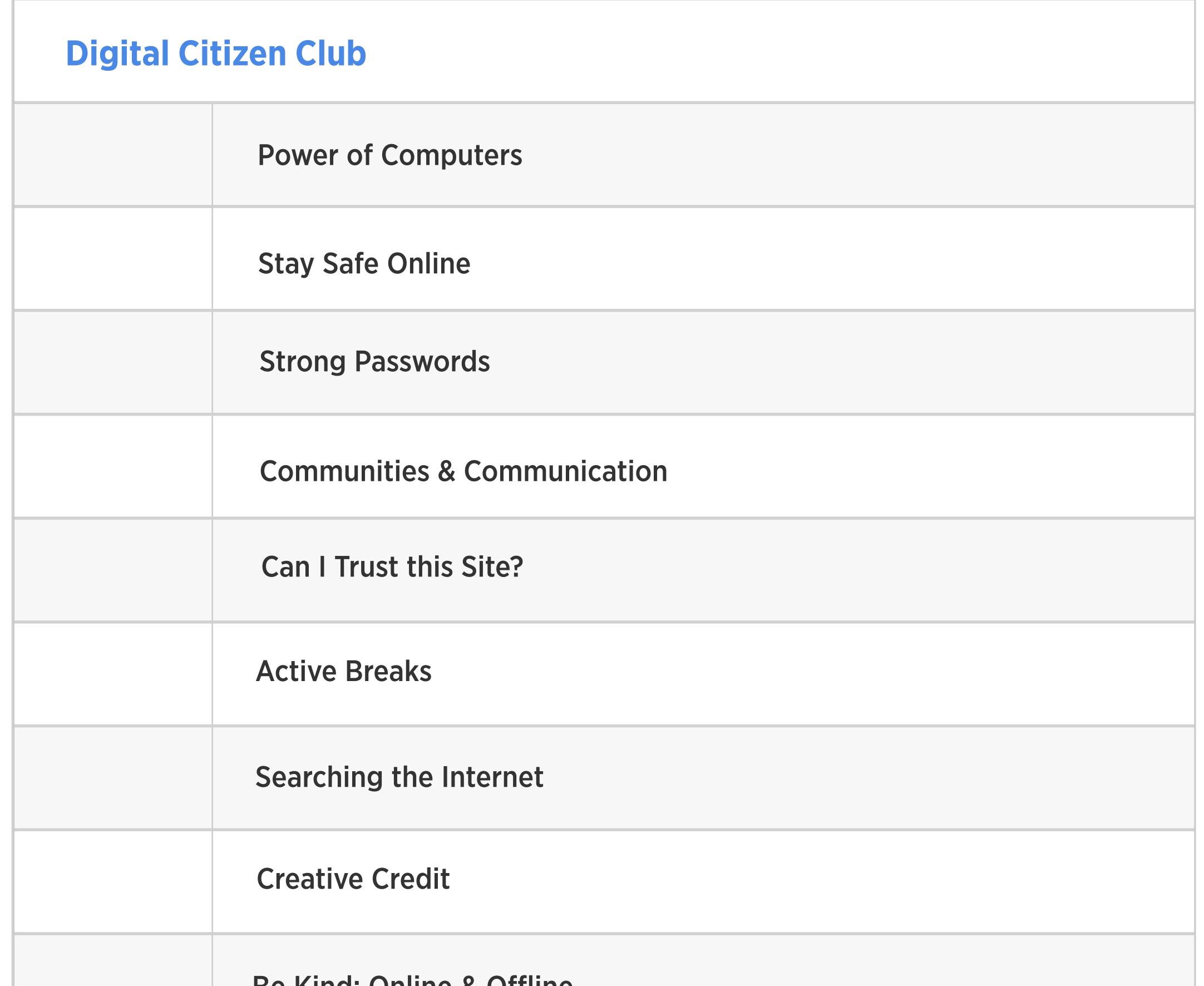

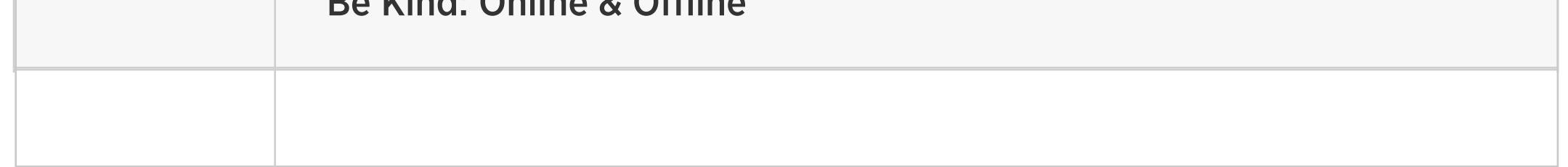

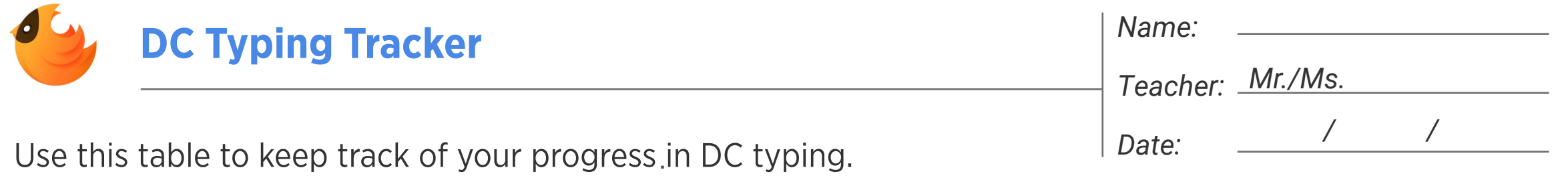

What activities must you do face-to-face?

What are some activities that would be much harder to do without a computer?

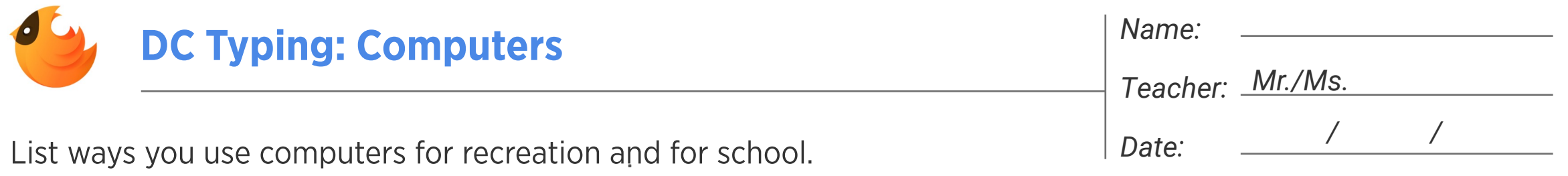

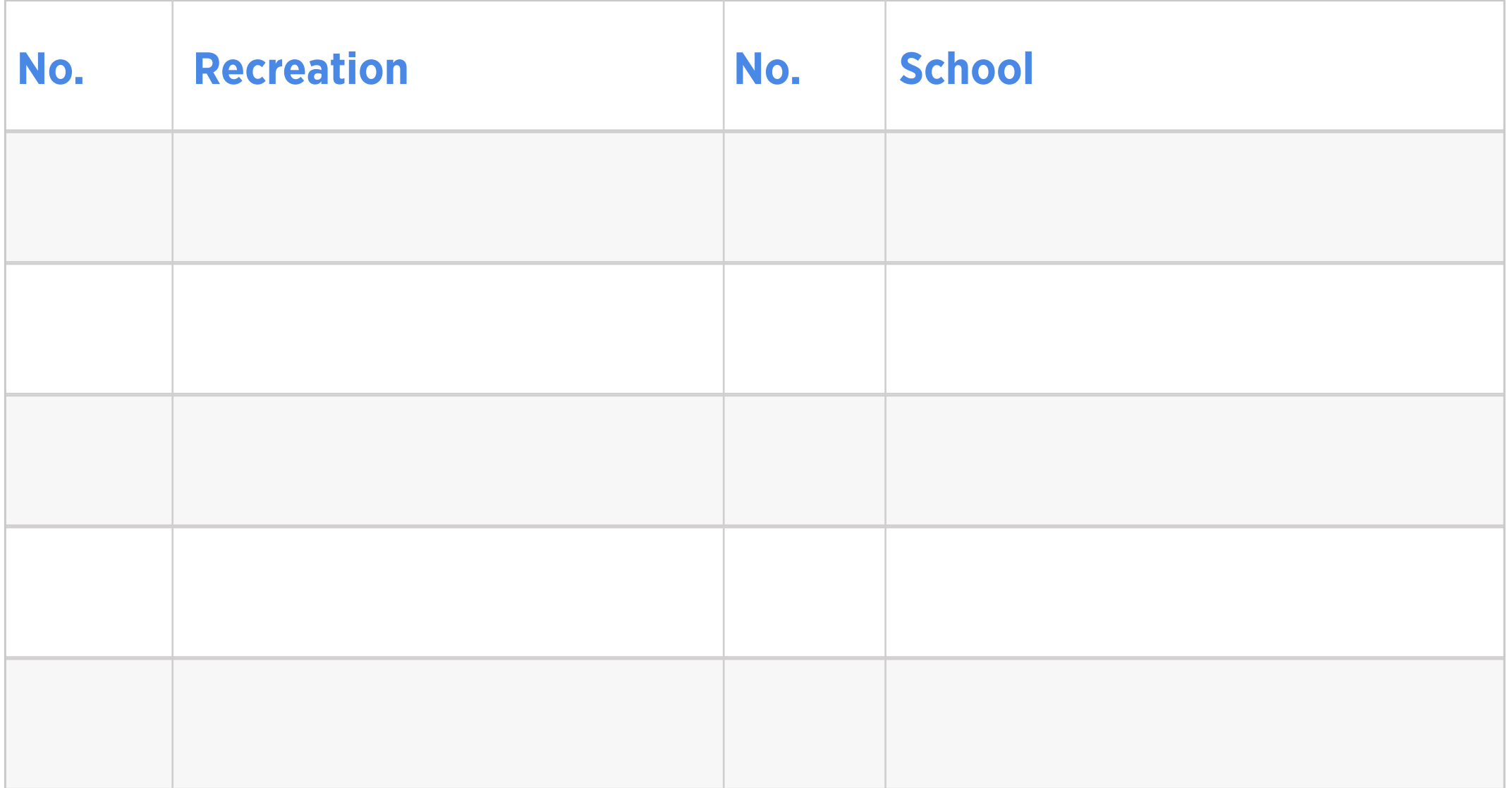

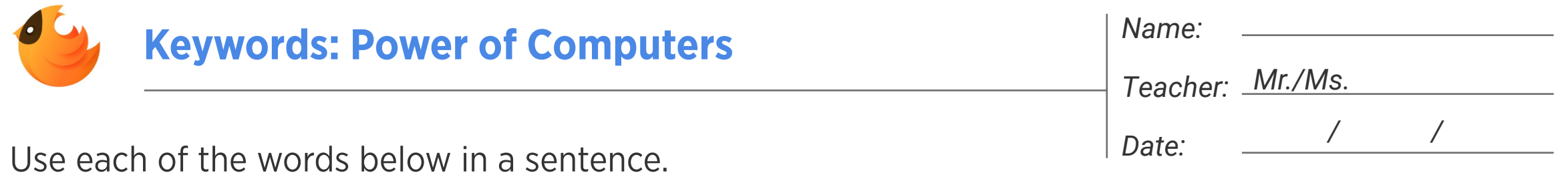

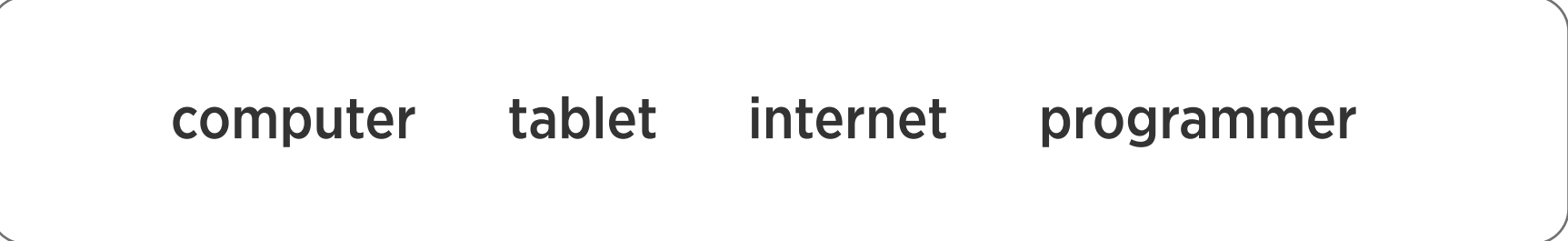

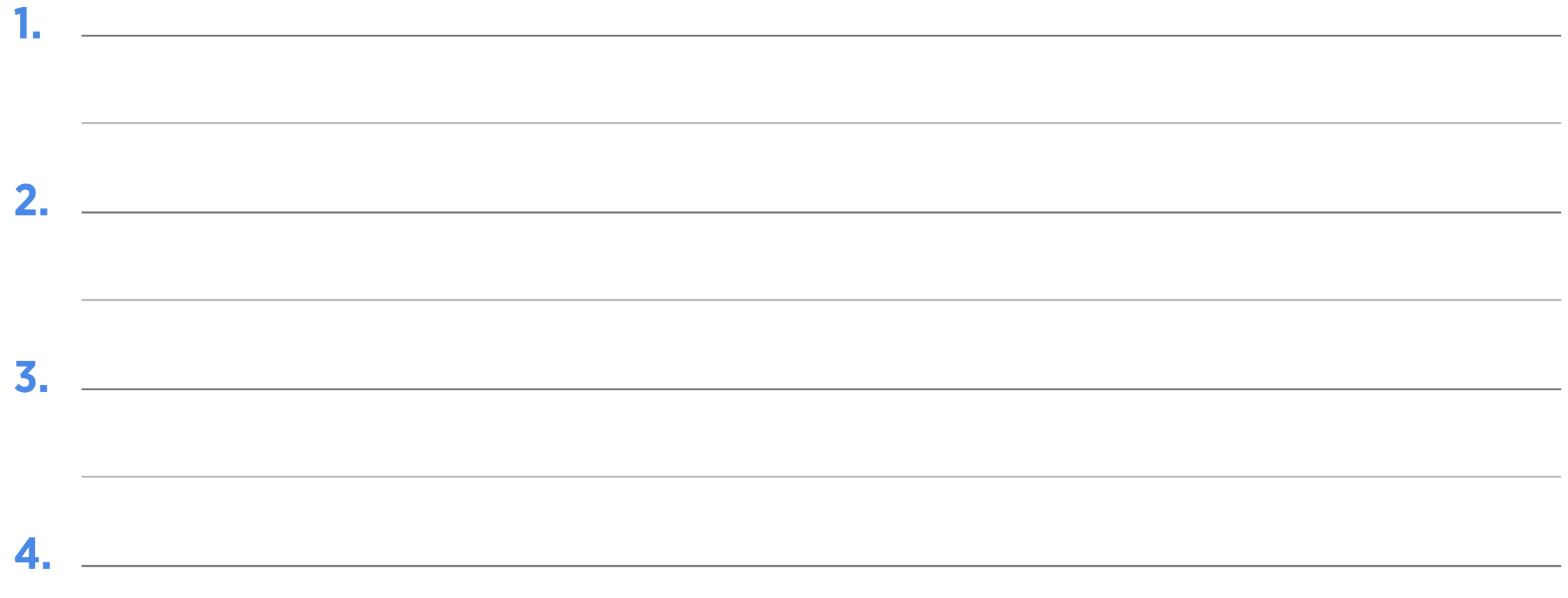

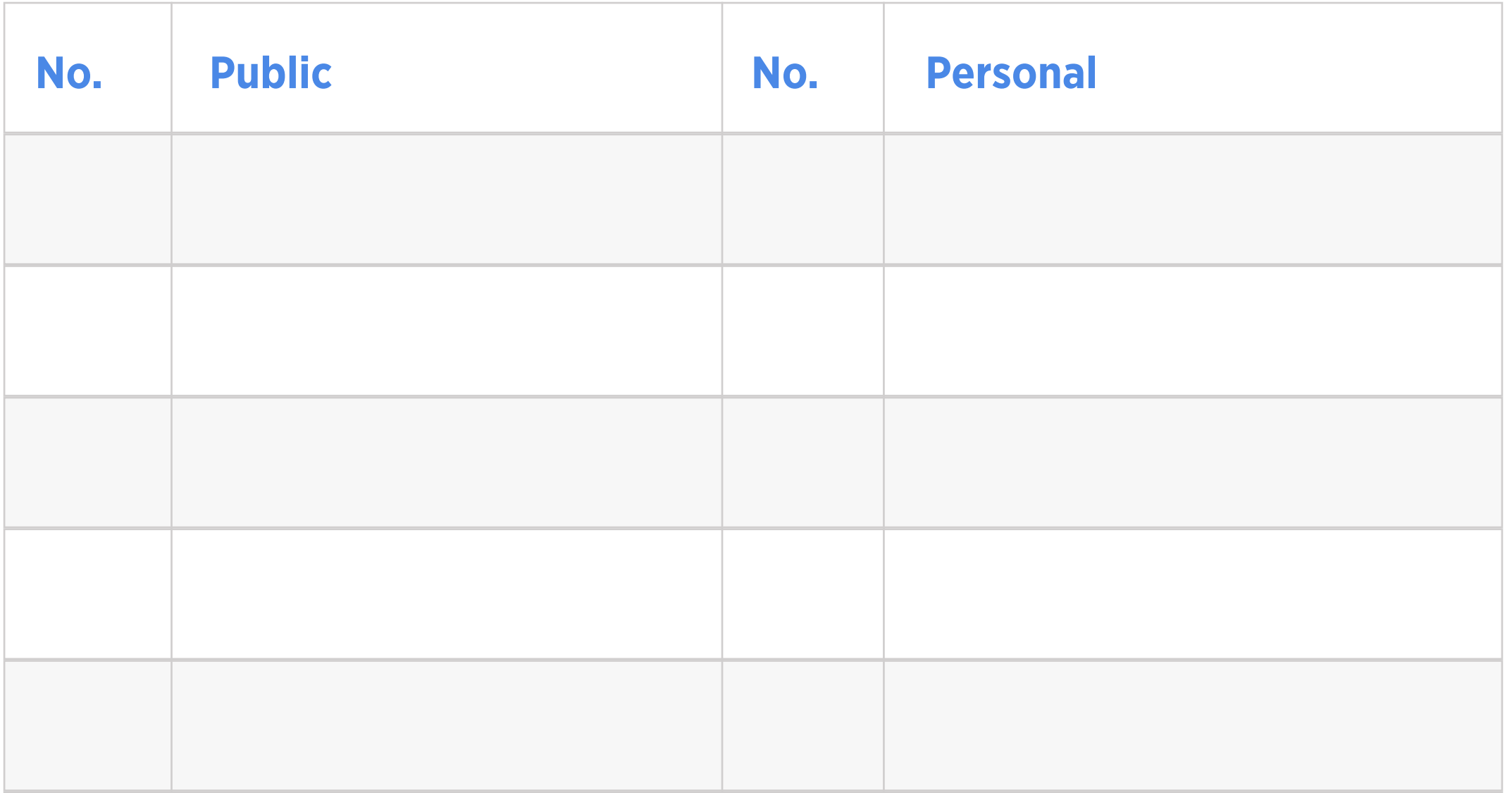

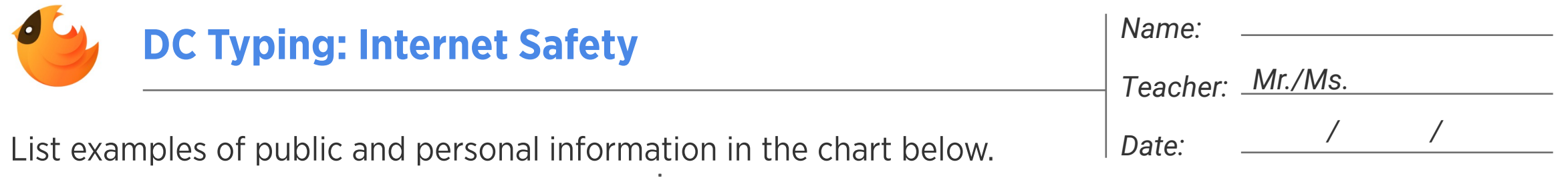

## Your friend is upset because someone posted a photo of them. How can you help?

A pop-up window appears with an offer for a free video game. What do you do?

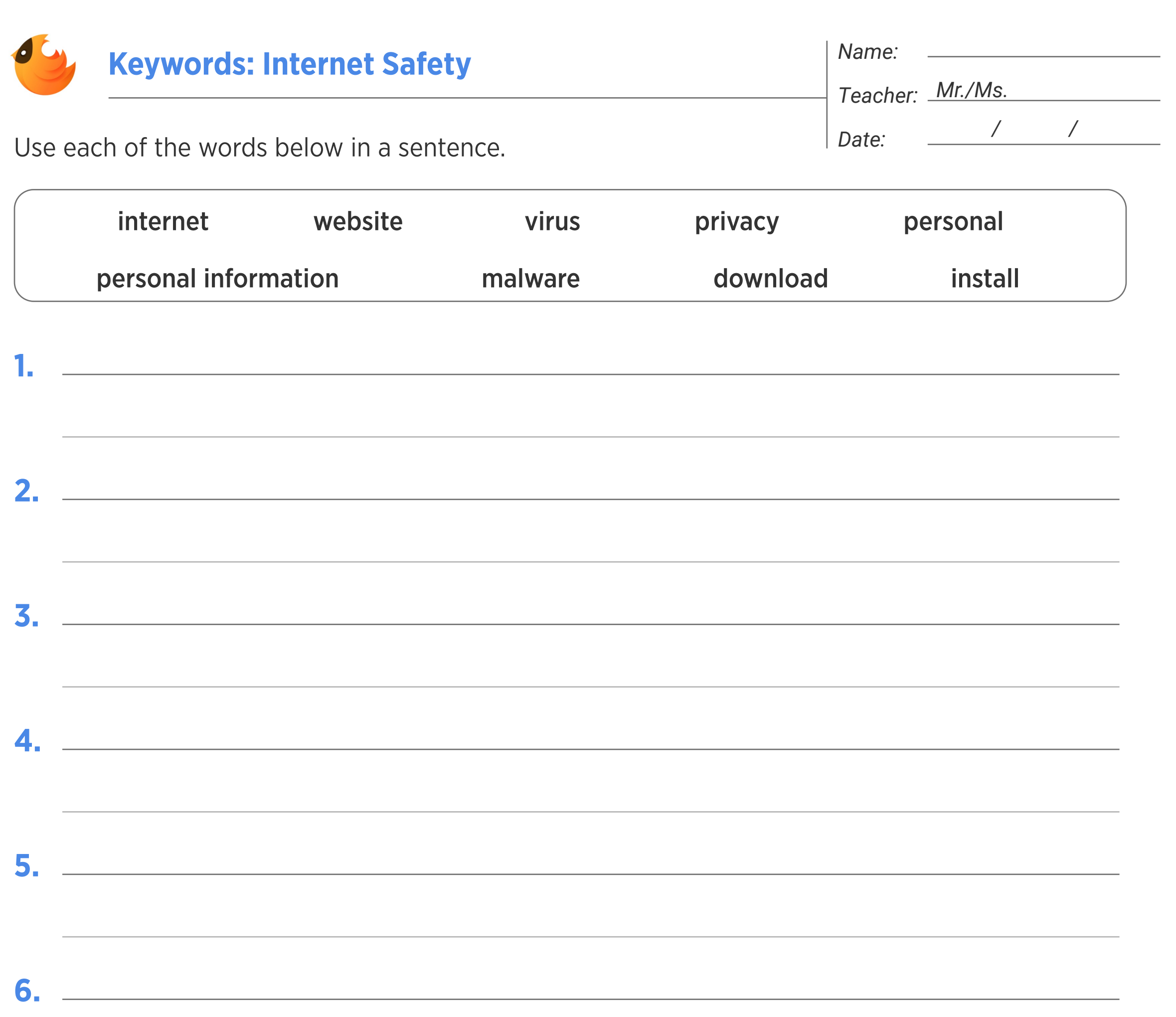

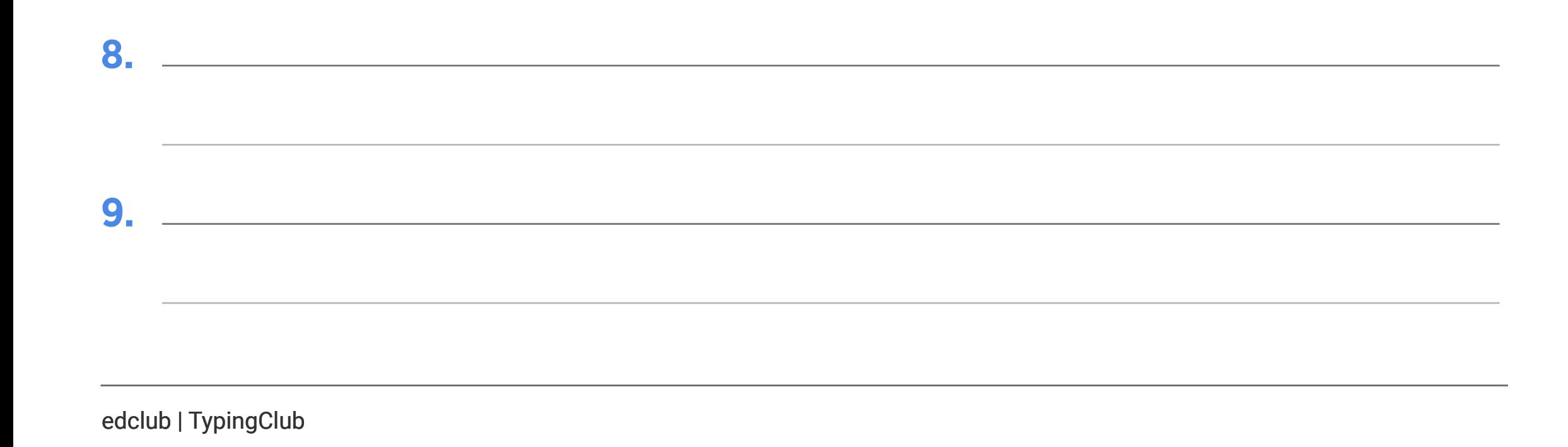

7.

## What should you do if you've accidentally shared your password with someone?

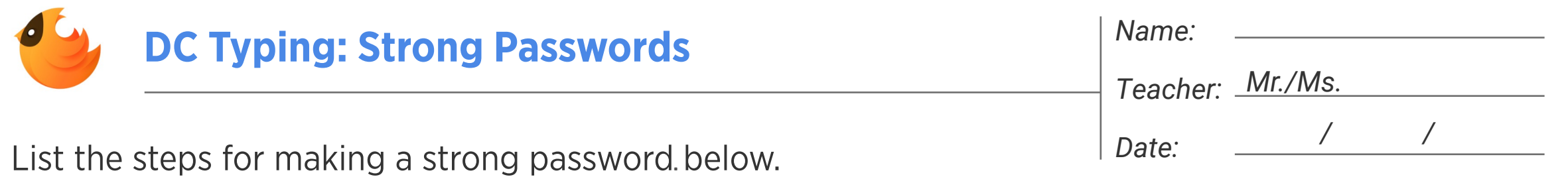

Now let's practice! Grab a book and follow the steps to create 5 strong passwords that hackers can't break.

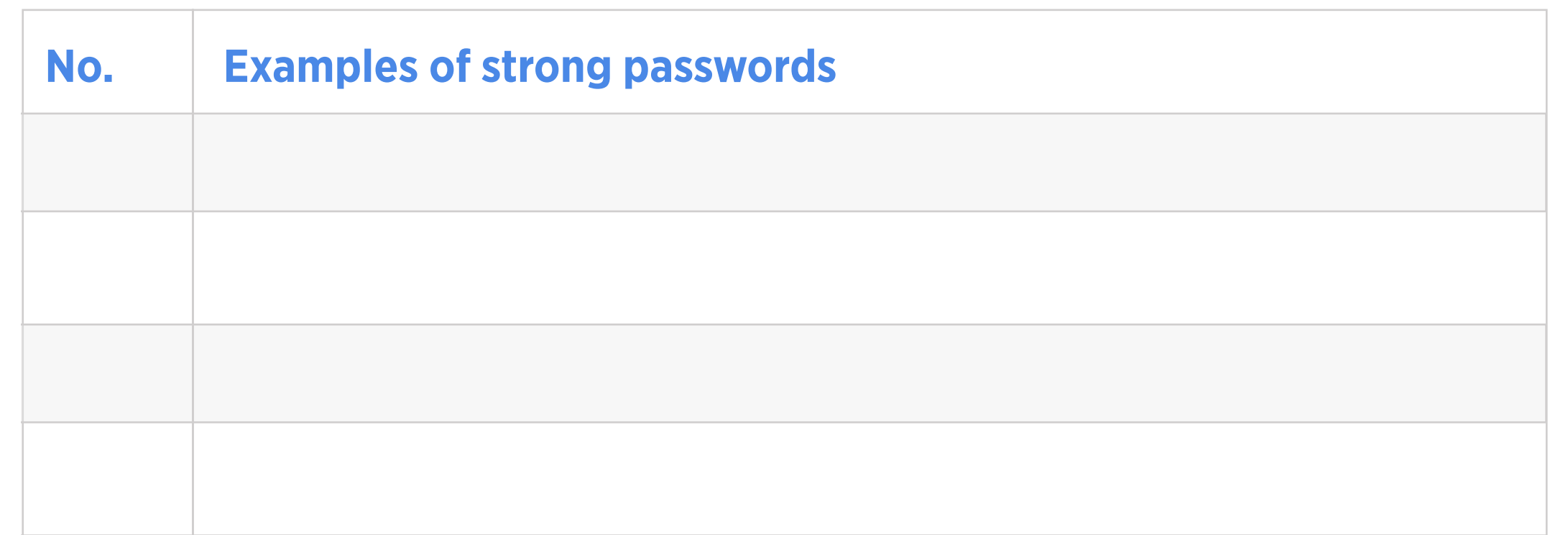

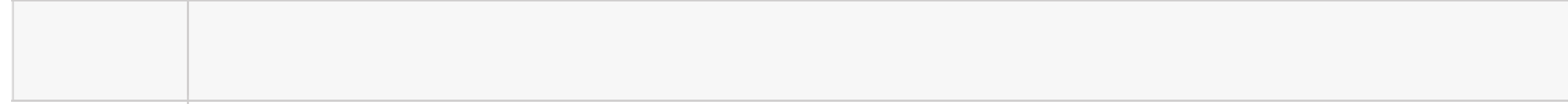

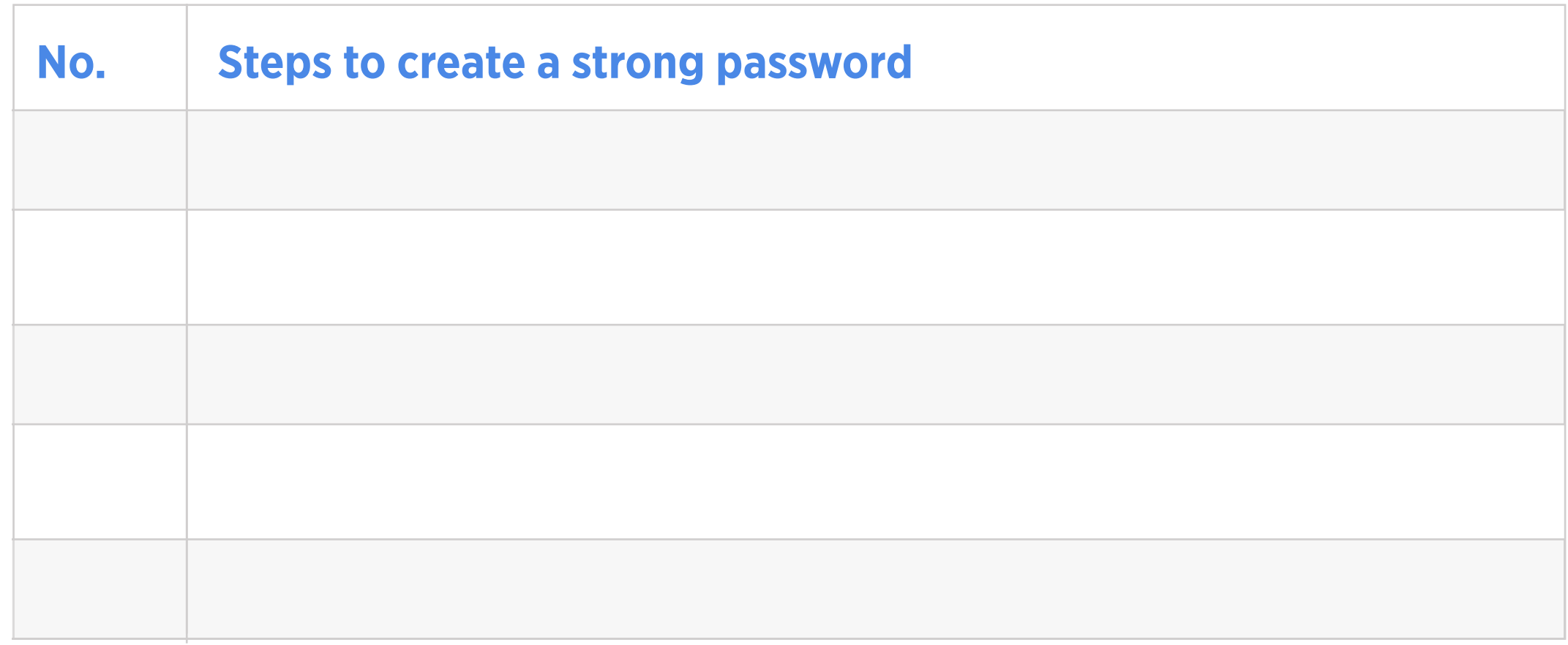

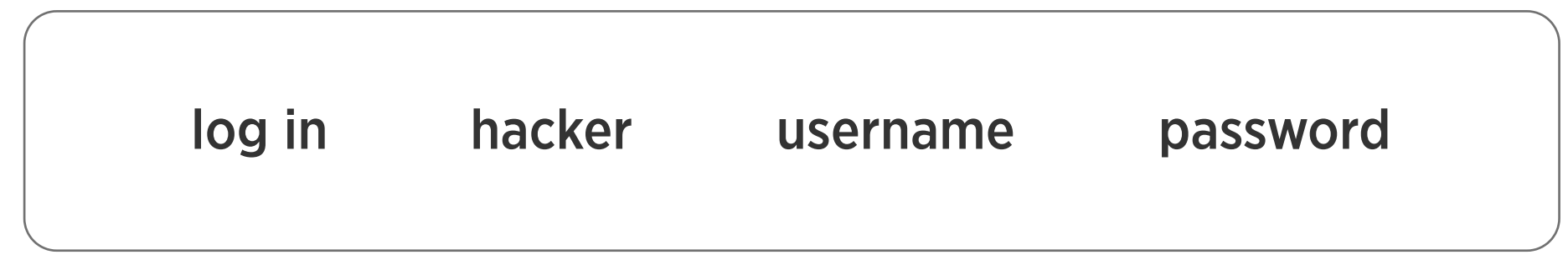

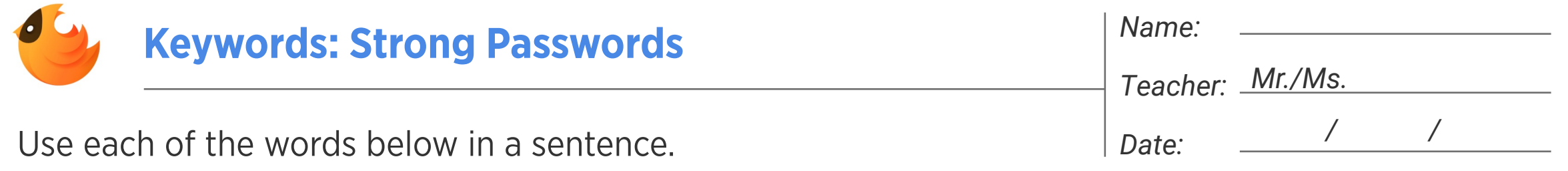

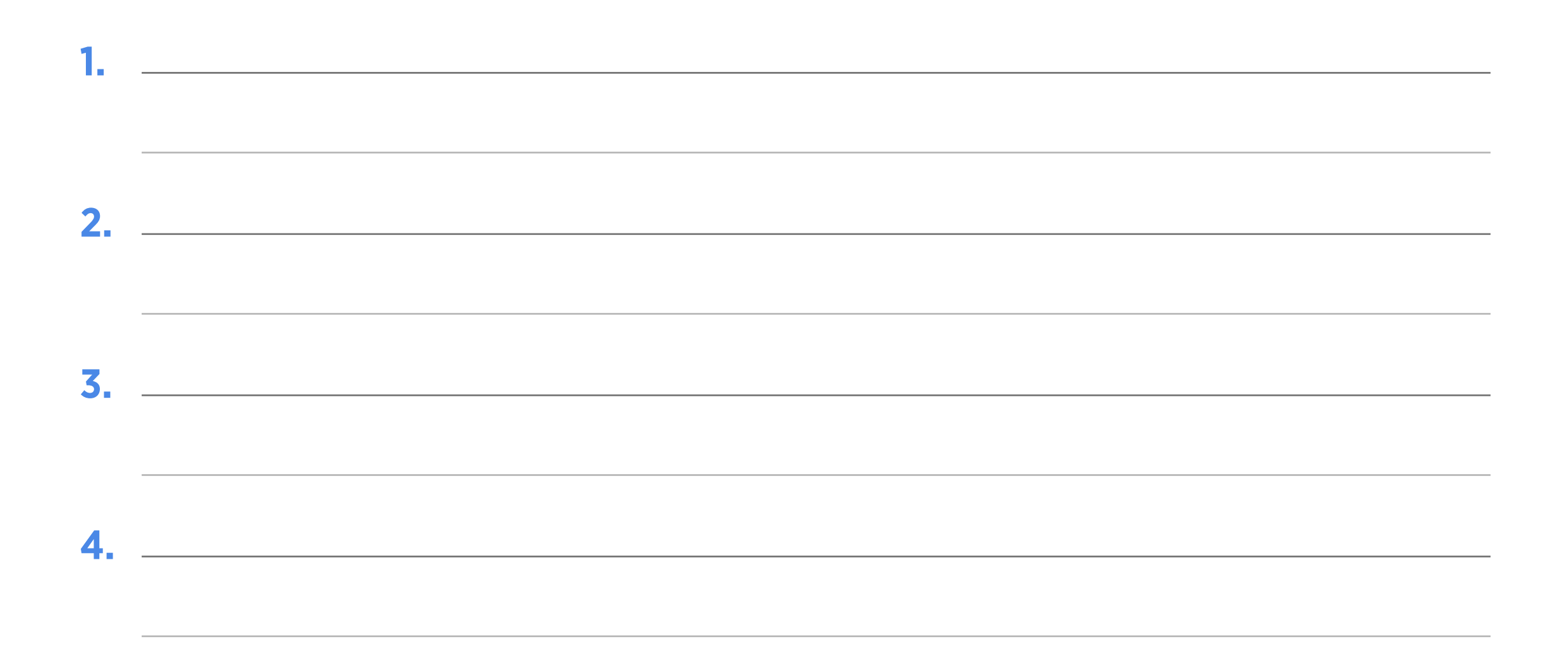

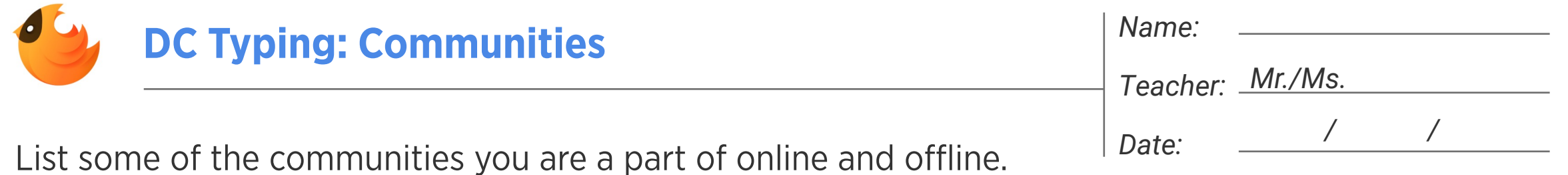

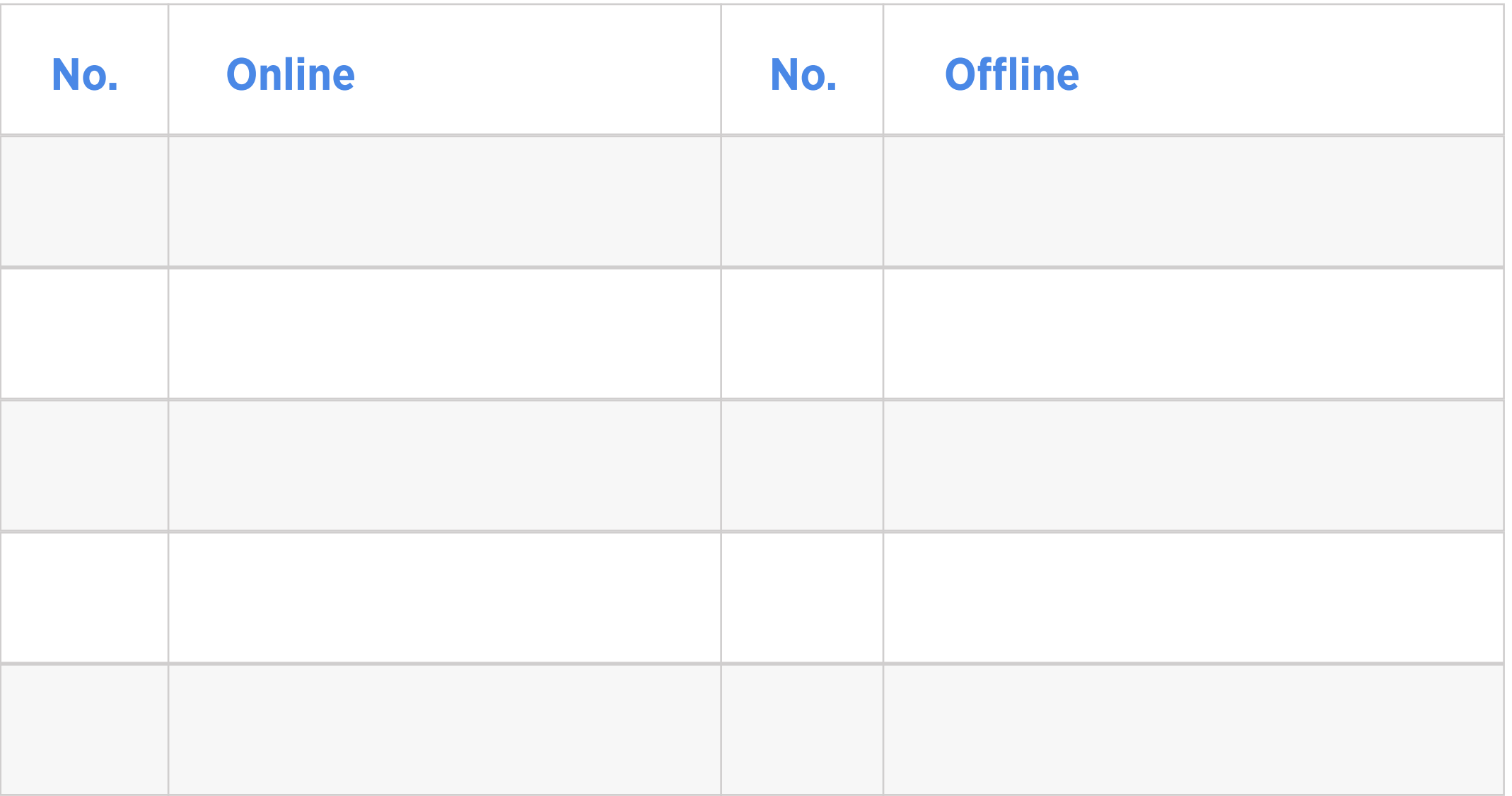

## How do you communicate with your offline communities?

How do you communicate with your online communities?

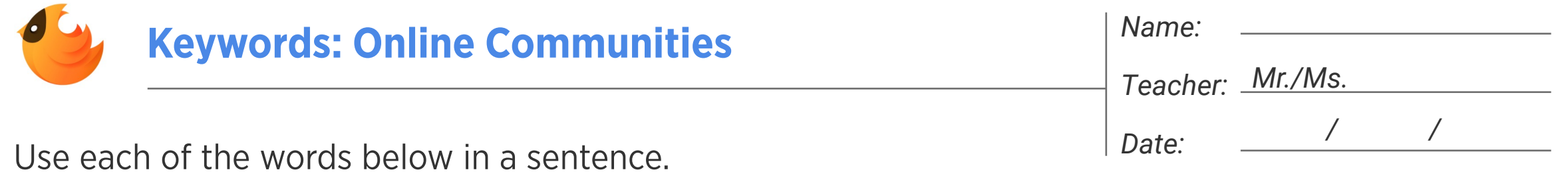

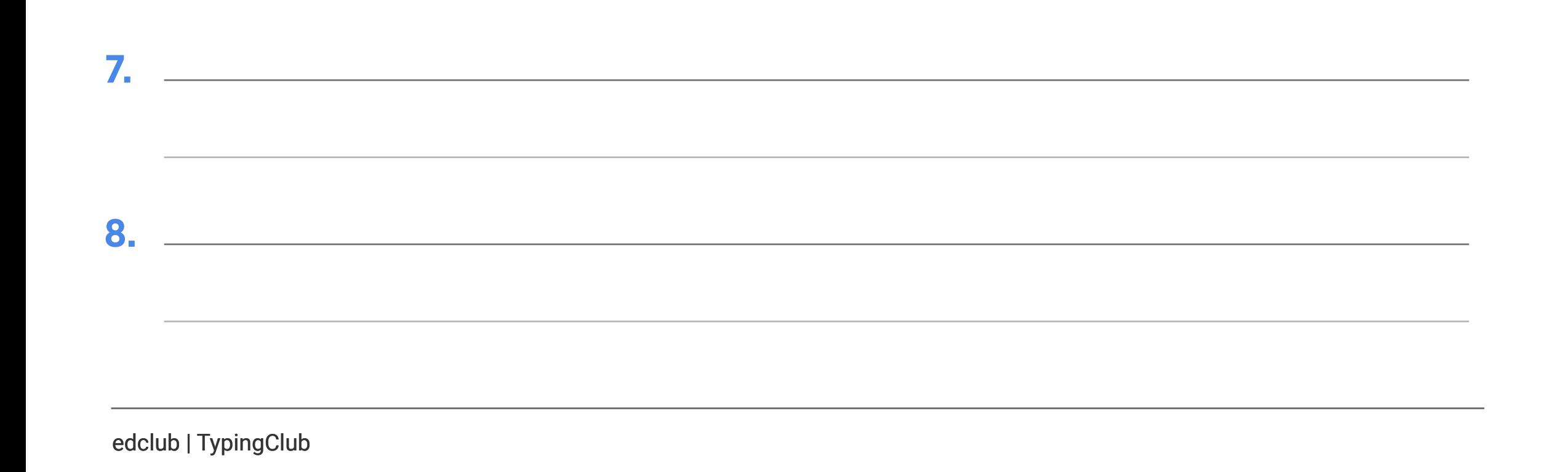

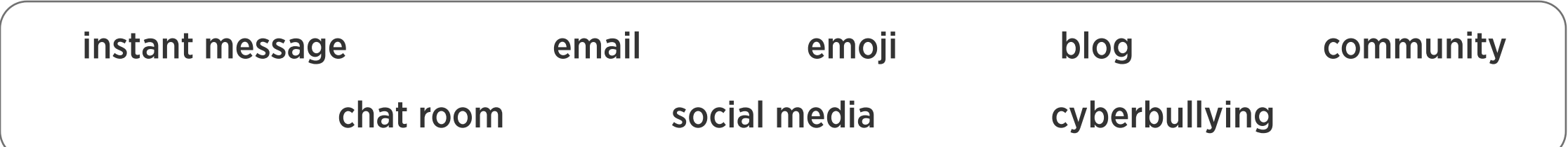

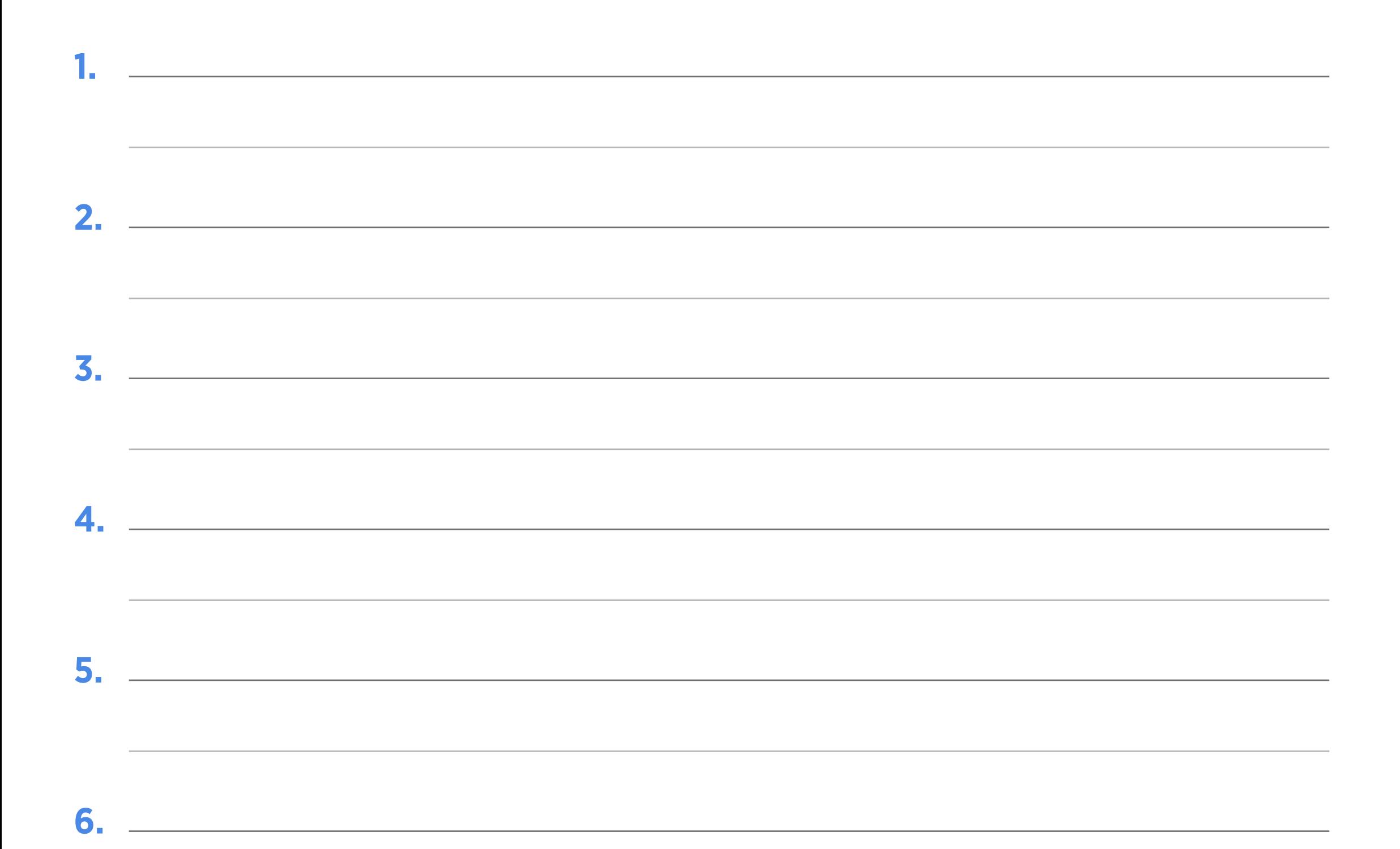

## What should you do if you end up at a site that doesn't seem safe?

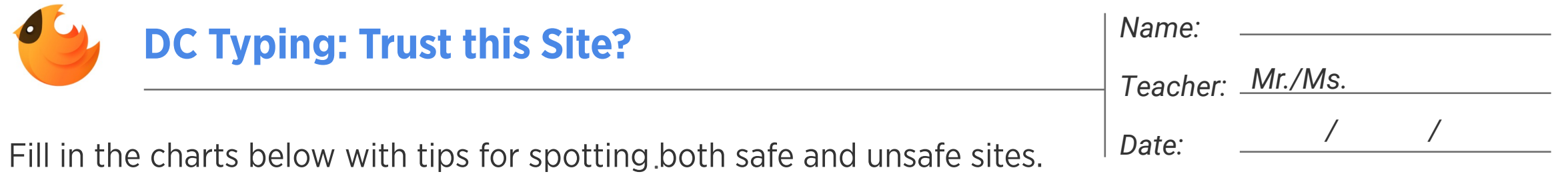

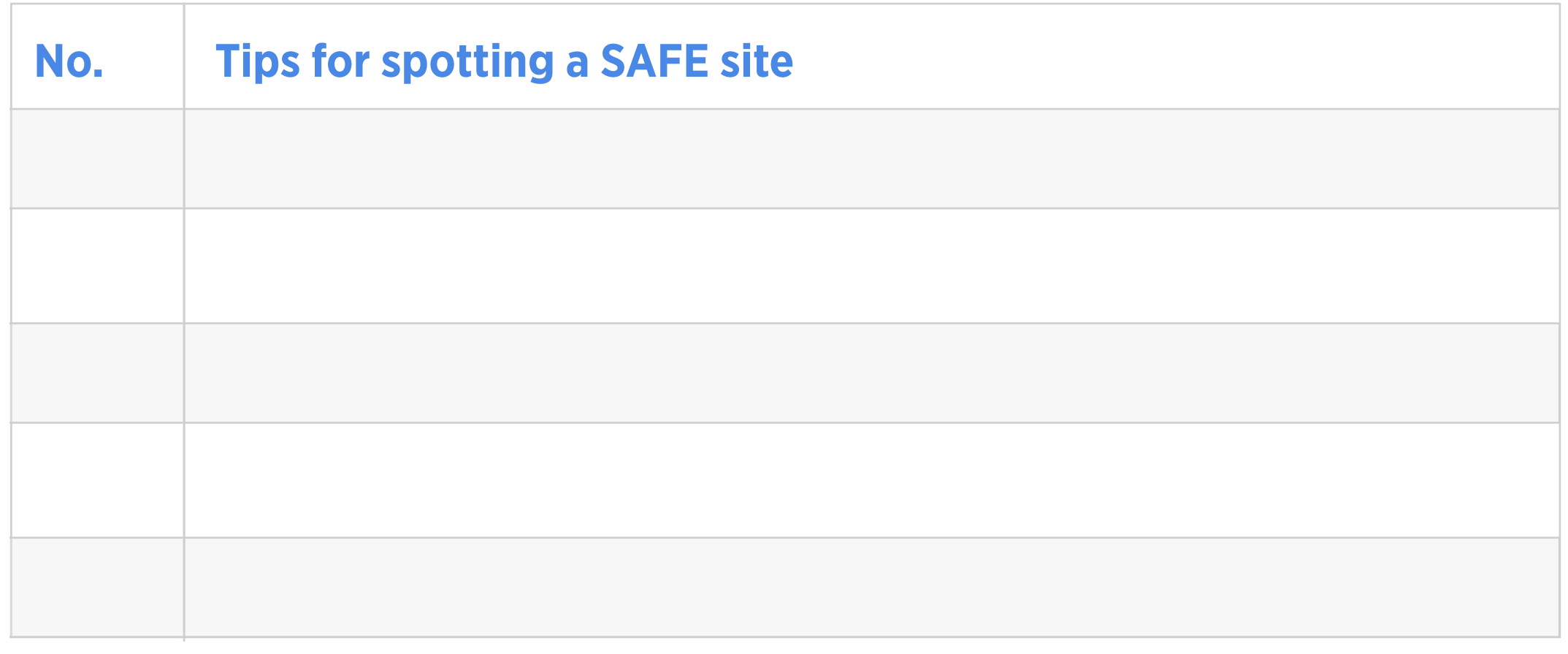

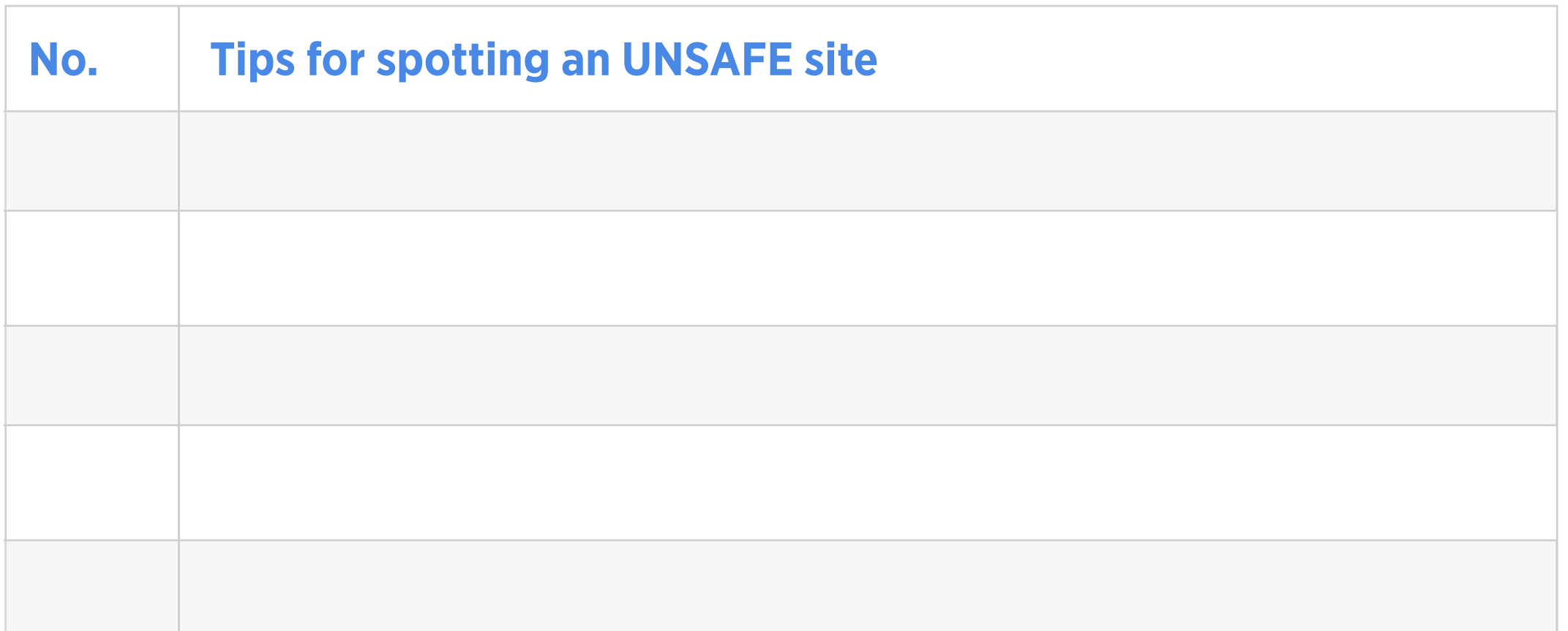

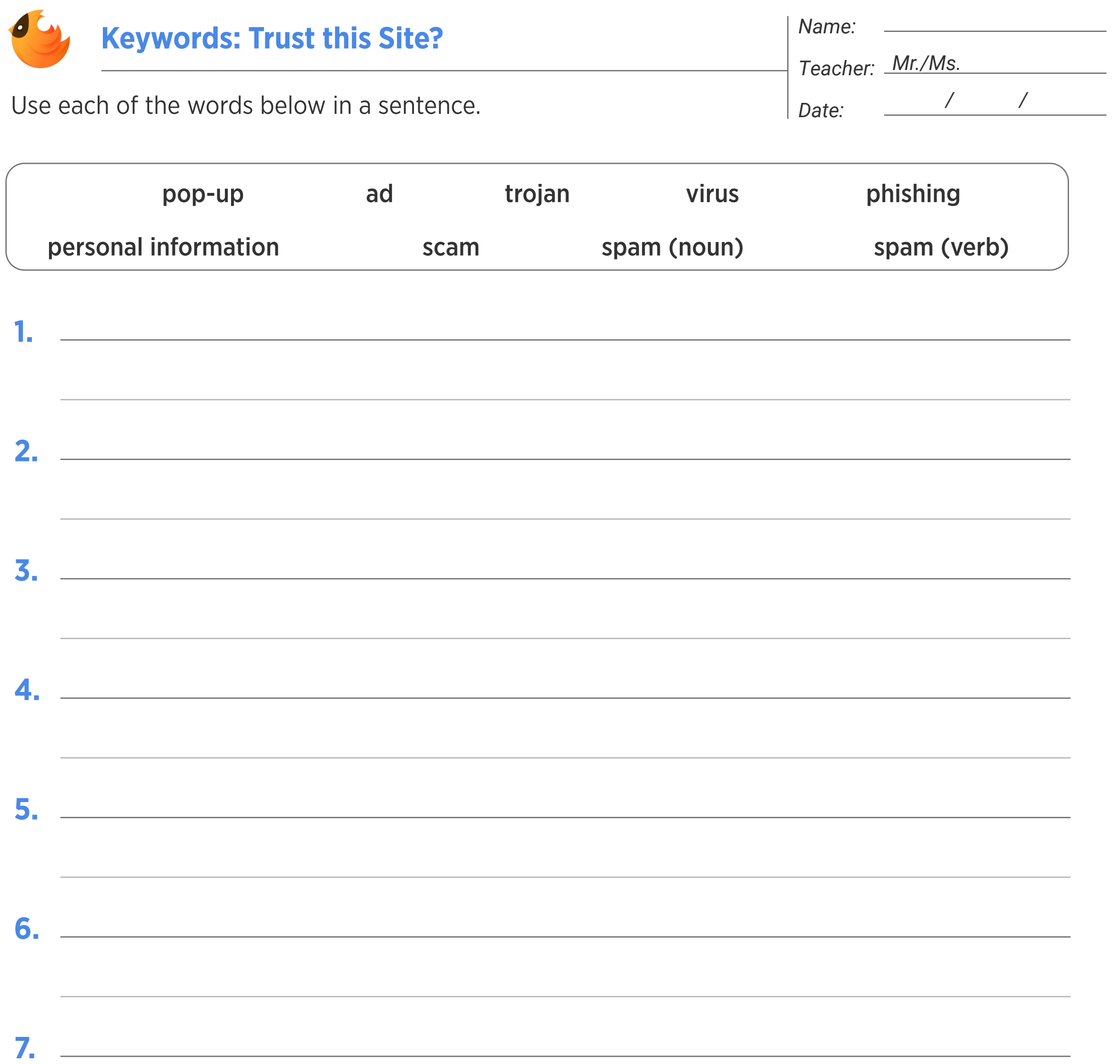

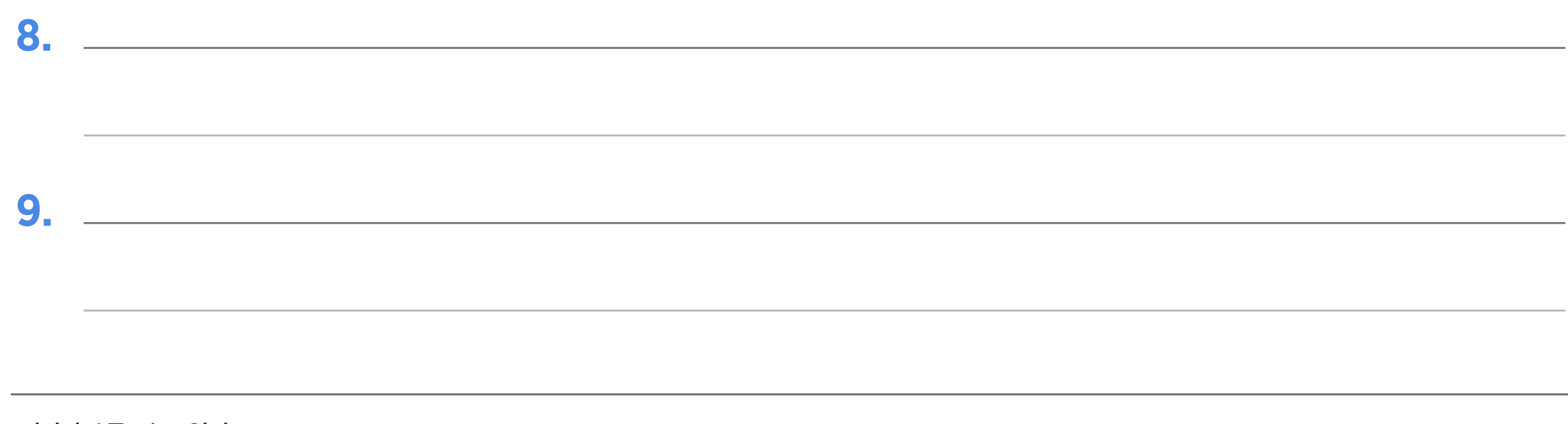

h,

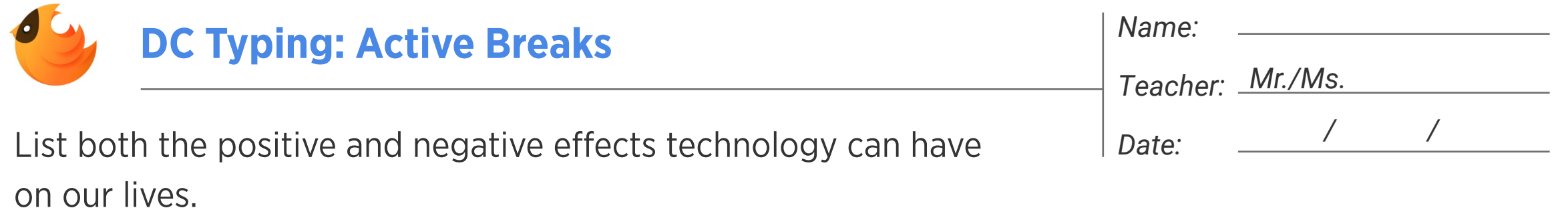

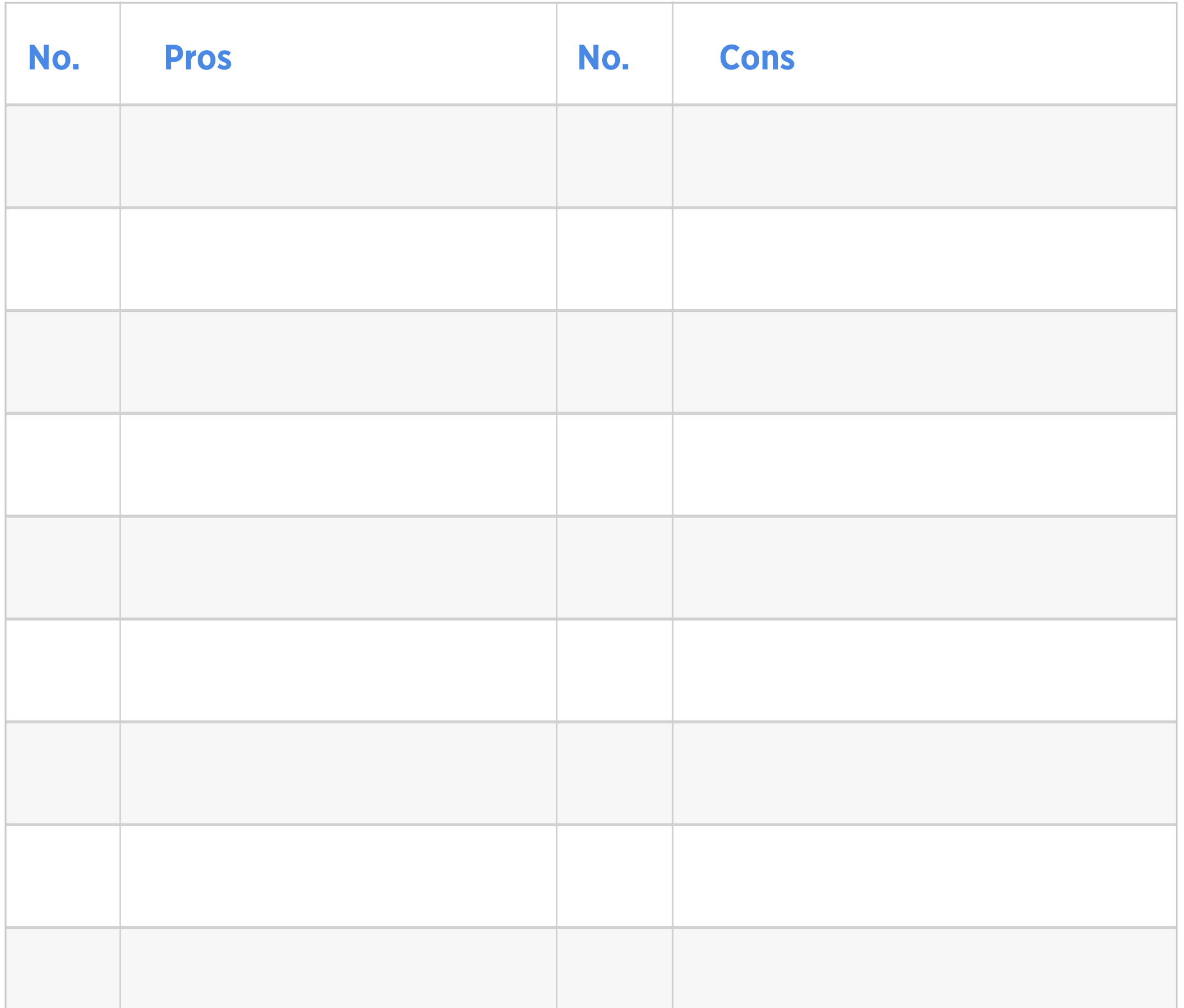

# How can we balance using technology and being active?

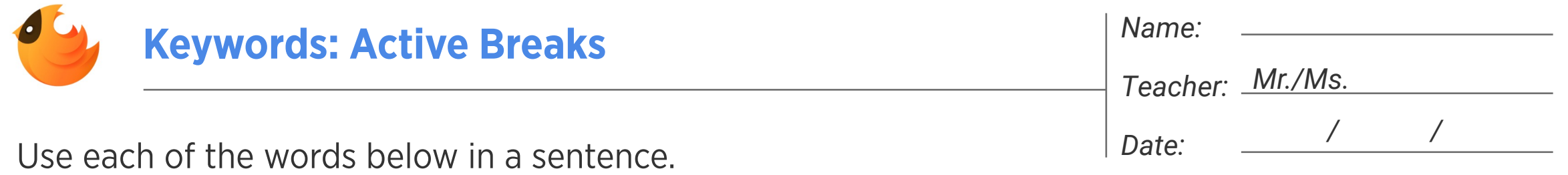

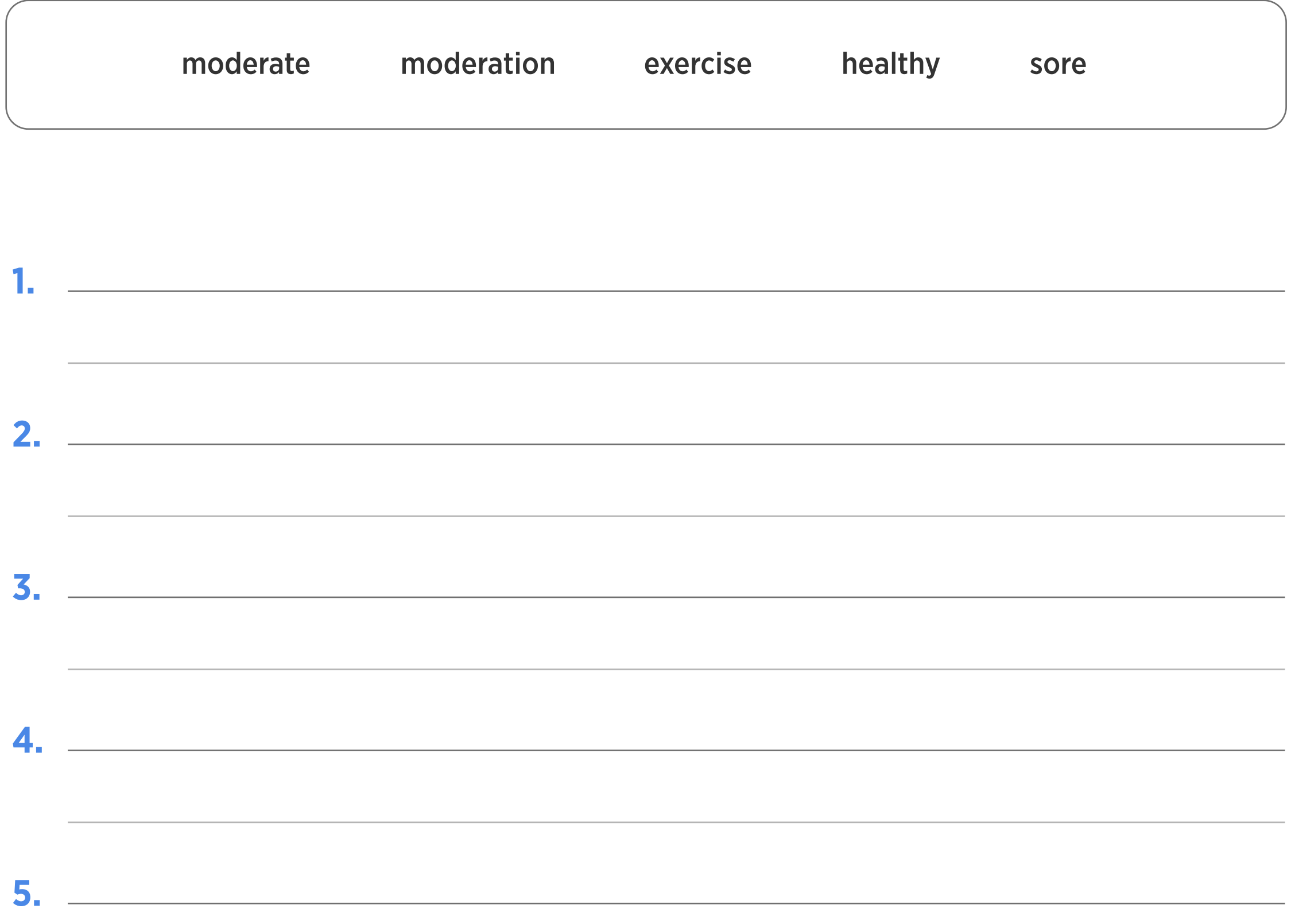

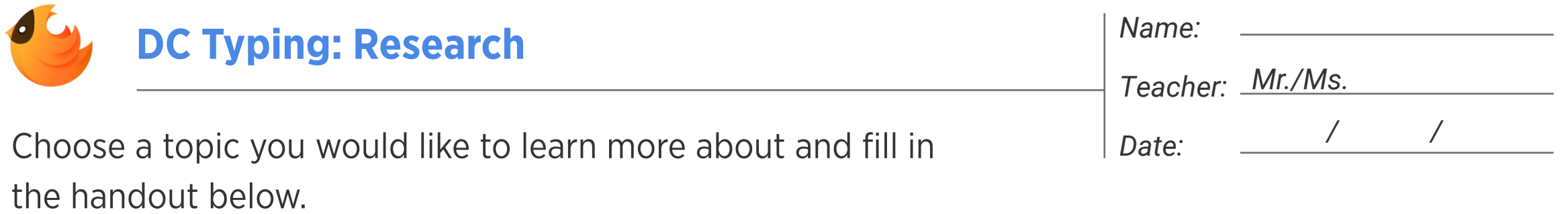

My topic:

Write the keywords you will use to search for more information below.

Summarize what you learned below:

Research notes:

### How can using quotation marks improve your search results?

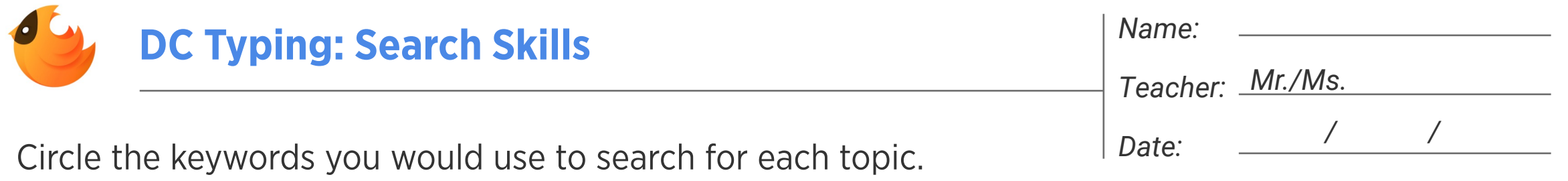

Answer the following questions on the provided lines.

- 1. Where was Abraham Lincoln's place of birth and what was his birthday?
- 2. What day of the week will Thanksgiving be in 2025?
- 3. What is the population of New York City?
- 4. Who is the author of James and the Giant Peach and when was it written?
- 5. In what habitats do penguins live?

How can using the minus sign improve your search results?

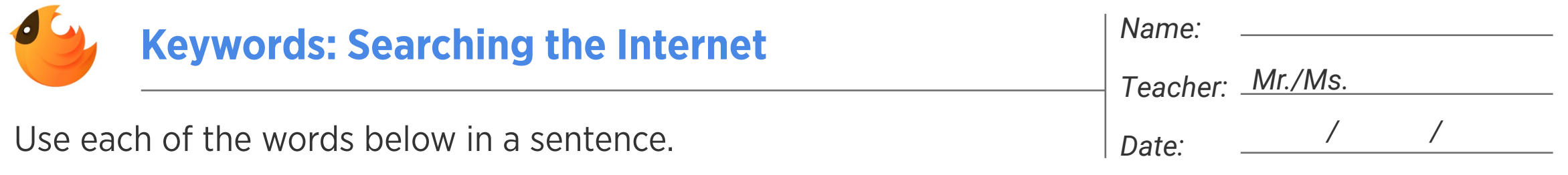

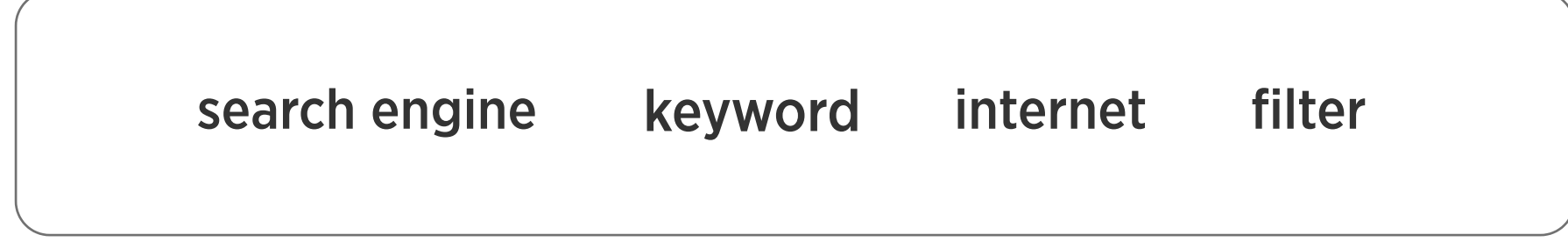

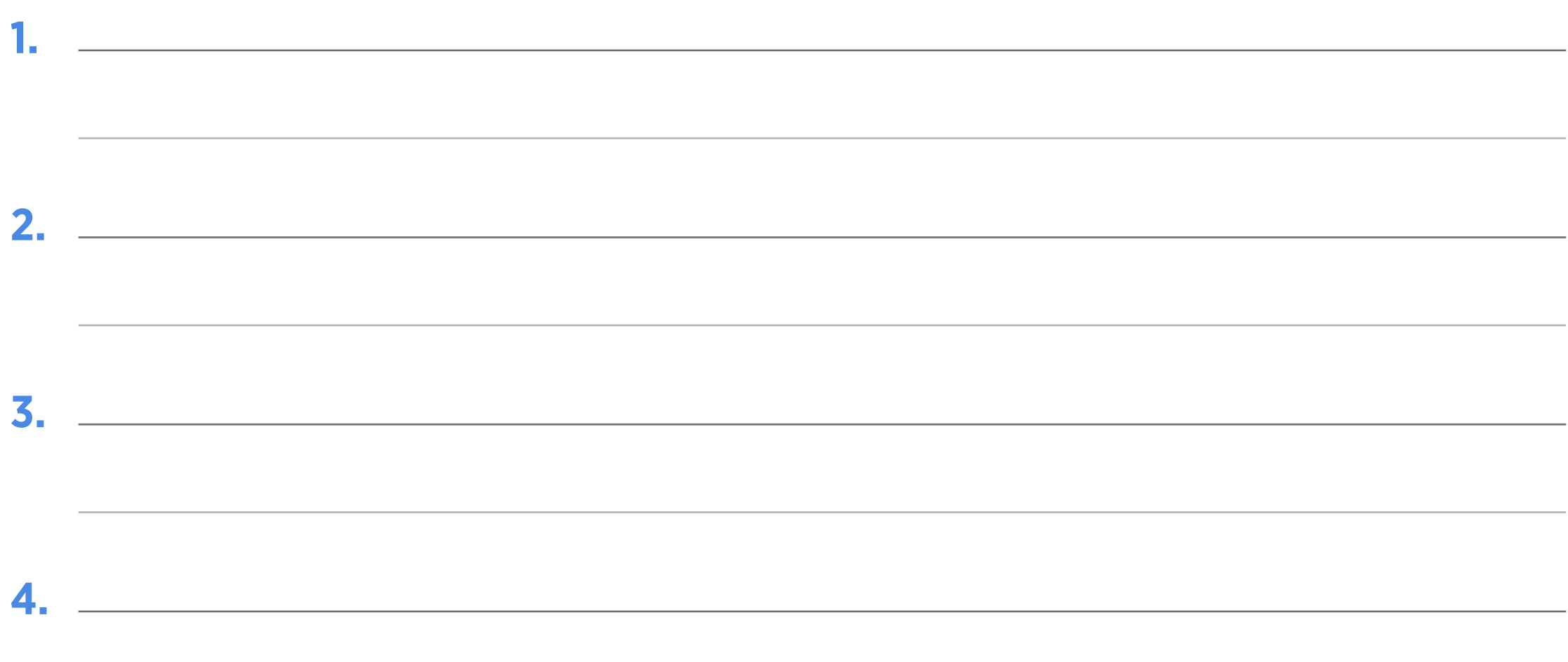

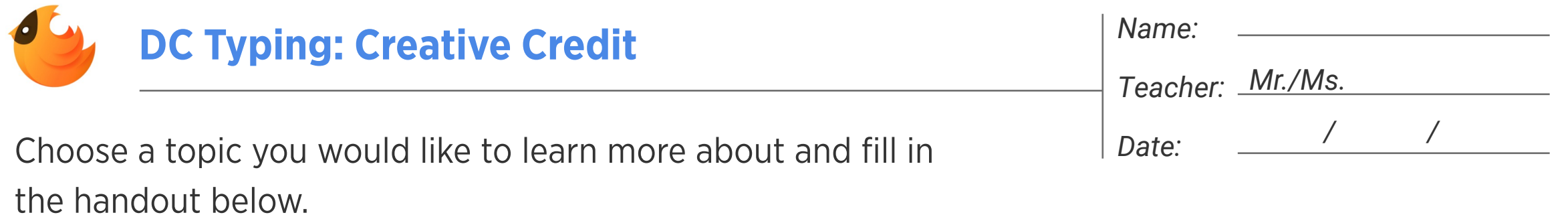

My topic:

Paraphrase what you learned below. Include a quote from one of your sources:

List at least 3 sources below. Include: author's name, full title, document date (if known), full website address and the date you visited the site.

Keywords:

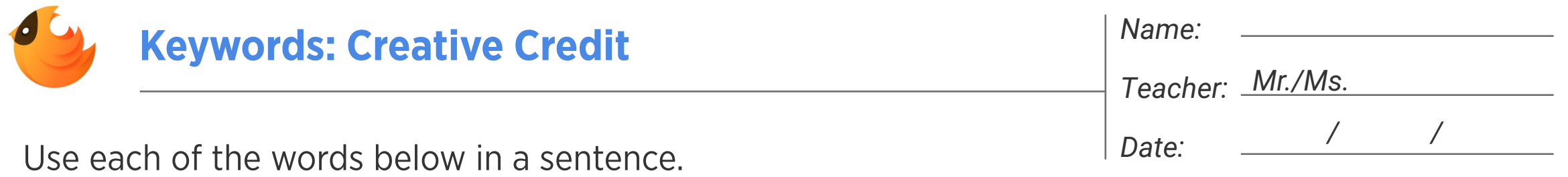

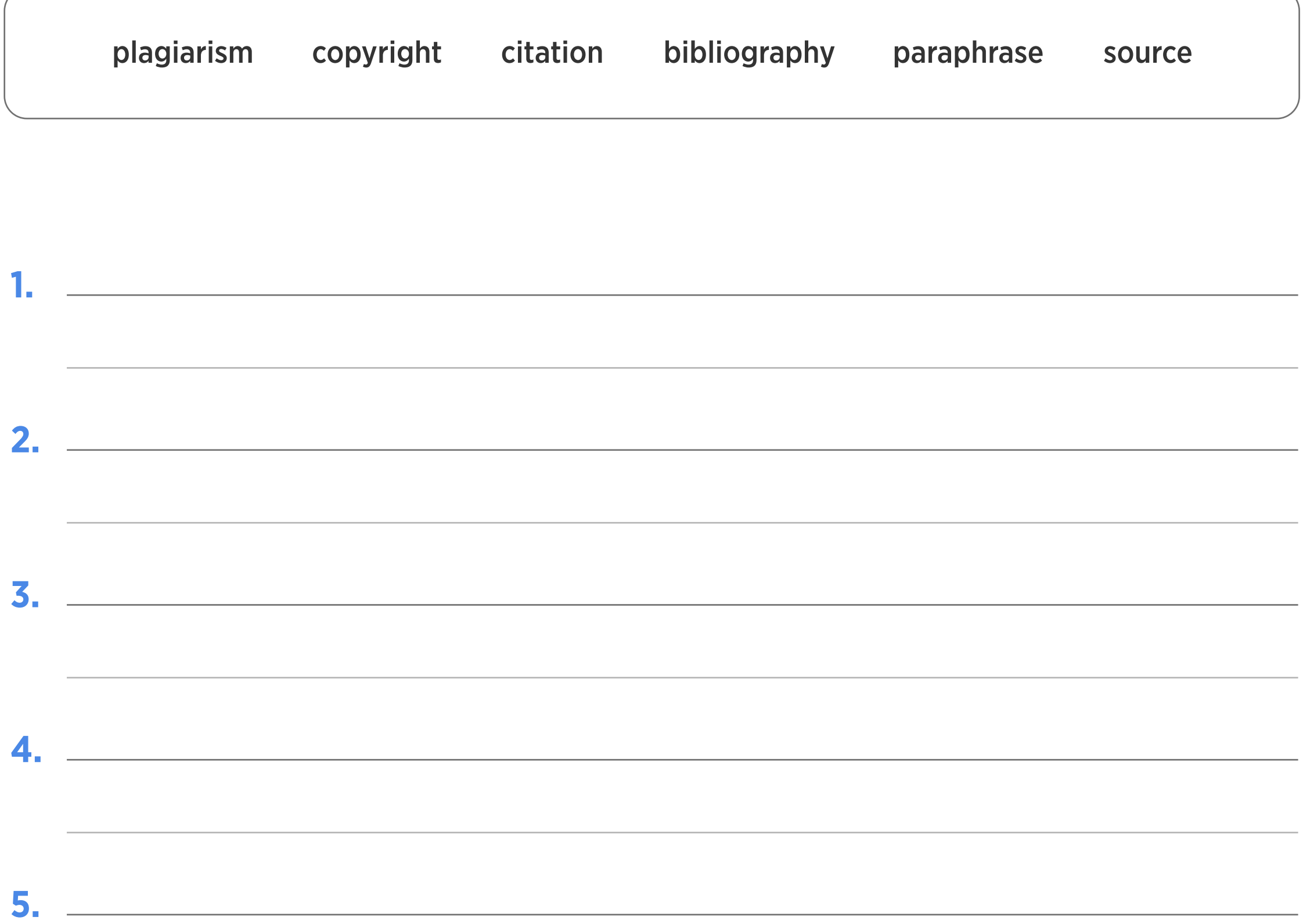

<u> 1989 - Andrea Santa Andrea Andrea Andrea Andrea Andrea Andrea Andrea Andrea Andrea Andrea Andrea Andrea Andr</u>

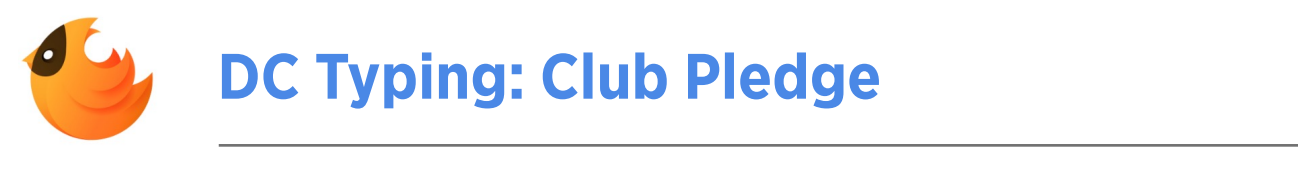

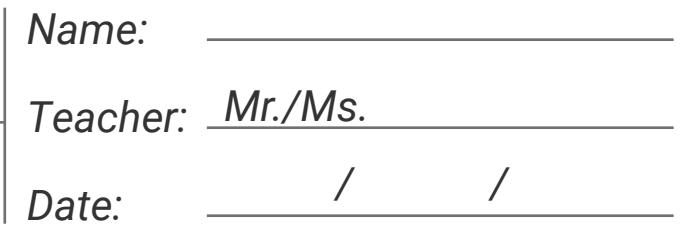

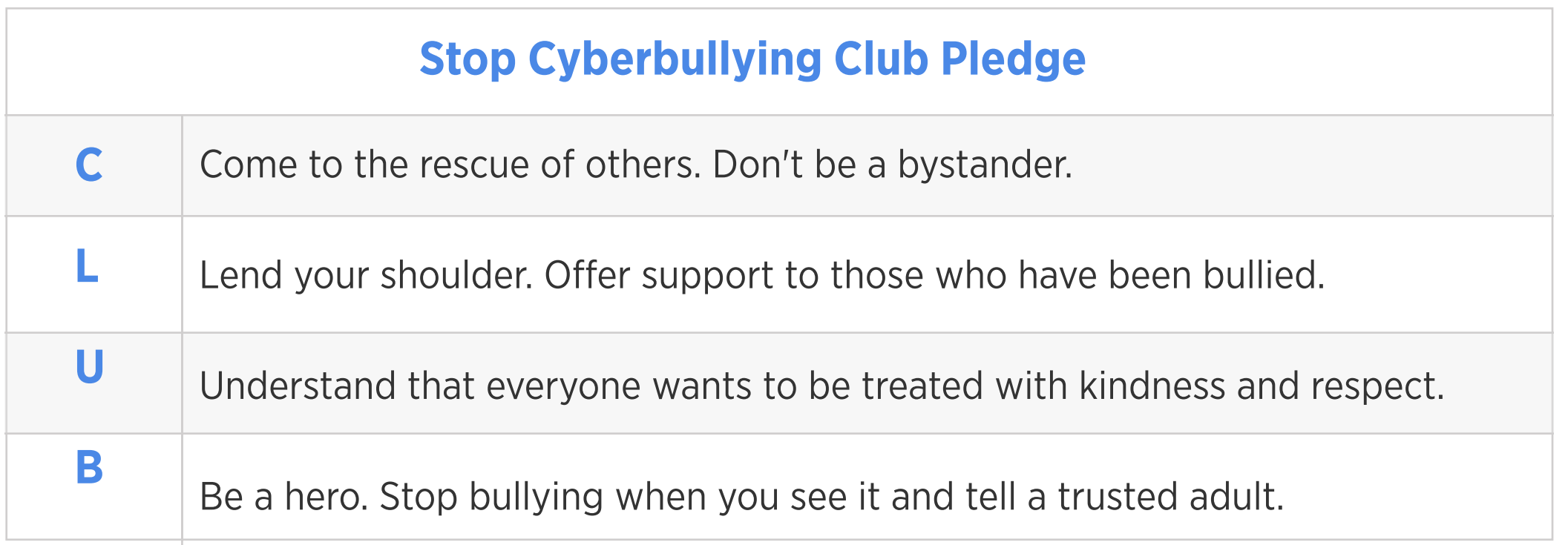

Teacher Signature

Date

I pledge to be respectful of others and stand up against cyberbullying whenever and wherever I see it.

Student Signature **Constants Constants and Student Signature** 

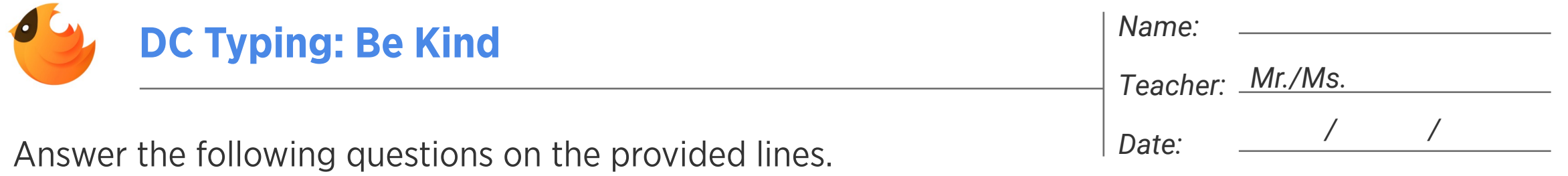

1. What is a cyberbully?

2. What are some cyberbully behaviors?

3. What can you do to stop cyberbullying?

## 4. What is the best way to prevent cyberbullying?

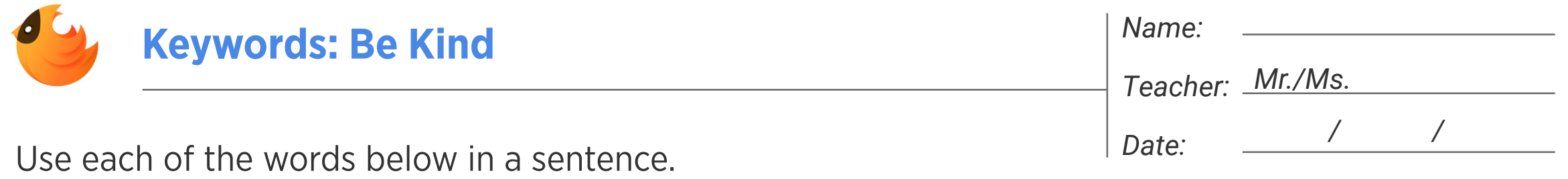

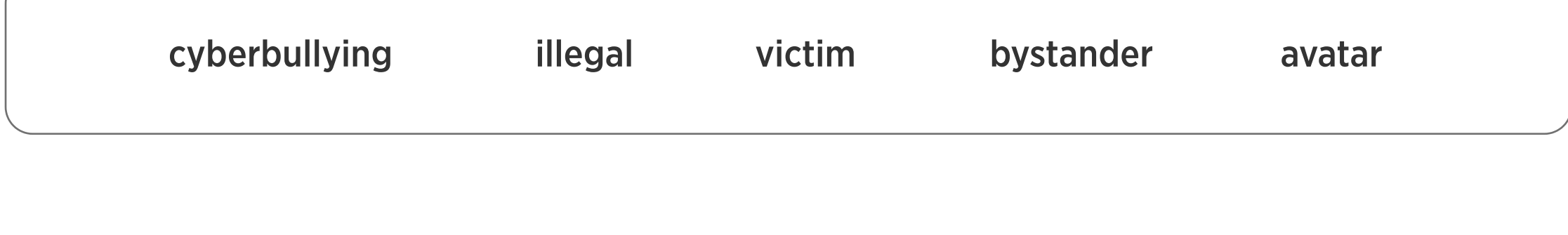

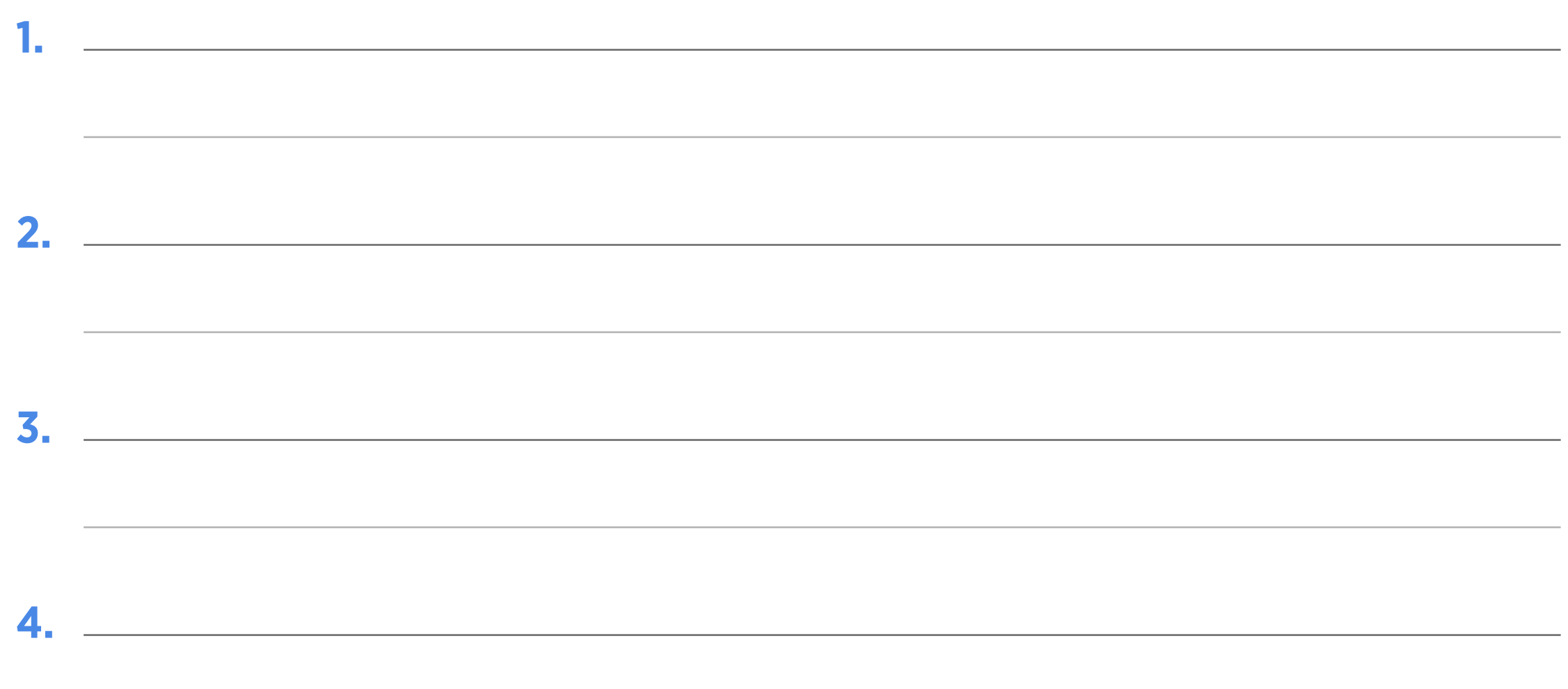